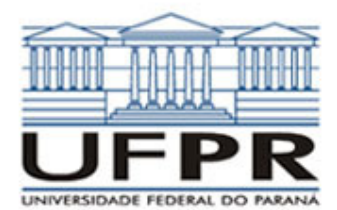

## **UNIVERSIDADE FEDERAL DO PARANÁ SETOR DE TECNOLOGIA DEPARTAMENTO DE ENGENHARIA MECÂNICA**

**TM-784 Fortan. Data: 28/05/2009.** 

Prof. Luciano Kiyoshi Araki

**Observações:** 

- 1. A interpretação das questões é parte da prova.
- 2. Leia atentamente aos itens. Para alguns deles, mais de uma solução é possível.
- 3. Recomenda-se salvar o projeto regularmente.
- **4. Duração da prova: 100 minutos.**

O perfil de temperaturas em uma parede plana que apresenta geração volumétrica de calor e propriedades térmicas uniformes é dado através da seguinte expressão:

$$
T(x) = -\frac{\dot{q}}{2k}x^2 + C_1x + C_2
$$
 (1)

sendo as constantes *C*1 e *C*2 determinadas através das condições de contorno. Considerando-se uma parede com espessura *L*, cujas extremidades esquerda e direita estejam, respectivamente, à temperatura  $T(0) = T_A$  e  $T(L) = T_B$ , obtém-se o seguinte perfil de temperaturas:

$$
T(x) = -\frac{\dot{q}}{2k}x^2 + \left(\frac{\dot{q}L}{2k} + \frac{T_B - T_A}{L}\right)x + T_A
$$
 (2)

sendo: *q* a taxa volumétrica de geração de calor, *k* a condutividade térmica do material da parede, *L* a espessura da parede,  $T_A$  e  $T_B$  as temperaturas nos contornos esquerdo ( $x = 0$ ) e direito ( $x = L$ ), respectivamente, e *x* a coordenada espacial. De posse desses dados, siga o roteiro abaixo:

- a) valor (valor: 0,5) No Fortran, diretório C:\Msdev\Projects, crie um projeto tipo Console Application, com o seu nome e sobrenome (exemplo: Luciano\_Araki).
- b) valor (valor: 0,5) Inclua no projeto um arquivo fonte chamado principal03.f90 este será o arquivo (módulo) principal de seu código. Deverão ser incluídos, também, arquivos-fonte para três outros módulos: dados, processamento e saida.
- c) valor (valor: 1,5) No módulo dados, inclua uma subrotina para a leitura dos seguintes dados (que deverão ser fornecidos em um arquivo denominado "dados.txt"):
	- Nome do arquivo de saída (variável nome\_saida, tipo caracter com comprimento 50).
	- Taxa de geração de calor (variável qp, tipo real dupla).
	- Condutividade térmica (variável k, tipo real dupla).
	- Espessura da parede (variável L, tipo real dupla).
	- Temperatura em *x* = 0 (variável Ta, tipo real dupla).
	- Temperatura em  $x = L$  (variável Tb, tipo real dupla).
	- Número de pontos em que se deseja calcular a temperatura (variável N, tipo inteira).

Observa-se que todas as variáveis serão empregadas nos demais módulos/subrotinas do código.

d) valor (valor: 2,0) No módulo processamento, incluir uma subrotina para a determinação da temperatura nos N pontos fornecidos na subrotina de leitura de dados. A expressão a ser implementada é a Eq. (2), apresentada anteriormente. Como deseja-se obter a temperatura em diversos pontos, é necessário definir um vetor de temperaturas (tipo real duplo), com as N posições desejadas. A expressão para a determinação de cada *x* em que a temperatura deve ser calculada é dada por:

$$
x = (i-1) \cdot dx, \quad i = 1, 2, 3, \dots, N
$$
 (3)

e

$$
dx = \frac{L}{N - 1} \tag{4}
$$

e) valor(valor: 1,0) (**Dica:** deixe esta subrotina para o final da prova; teste antes o código sem este implementar este item) No módulo processamento, incluir uma subrotina para calcular o fluxo de calor na extremidade direita da parede. A expressão a ser empregada é:

$$
q''_B = -k \frac{dT}{dx}\bigg|_{x=L} \tag{5}
$$

Empregue a aproximação para derivada numérica do tipo UDS para *x* = L. Tome o valor de h como sendo igual a 0,0001.

- f) valor (valor: 1,5) No módulo de saída de dados, incluir uma subrotina para escrever os resultados obtidos para a temperatura em todos os pontos, bem como os dados iniciais fornecidos em um arquivo de dados, cujo nome foi especificado na subrotina de leitura de dados. Inclua comentários para todas as variáveis e utilize formatos de edição adequados.
- g) valor (valor: 1,0) No arquivo (módulo) principal, chame as subrotinas de leitura de dados, de determinação da temperatura, da determinação do fluxo de calor e de saída de dados.
- h) valor(valor: 2,0) Crie o programa executável. A pontuação integral será considerada se não houver erros e/ou alertas (errors / warnings) durante a compilação / lincagem / execução. Teste seu programa com os seguintes valores para as variáveis de entrada (informadas no arquivo "dados.txt"):

saida = saida.txt;

\n
$$
qp = 5.0x10^5 (5.0E+5);
$$
\n $k = 400;$ \n $L = 1.0;$ \n $Ta = 0;$ \n $Tb = 100;$ \n $N = 51$